## **getURLFromAlias macro**

All macros that get information from aliases are deprecated since Builder 7.5.0. Please use the new [Alias Reader](https://doc.scheer-pas.com/display/BRIDGE/Alias+Reader) instead.

**Related Pages:**

[Alias Reader](https://doc.scheer-pas.com/display/BRIDGE/Alias+Reader)

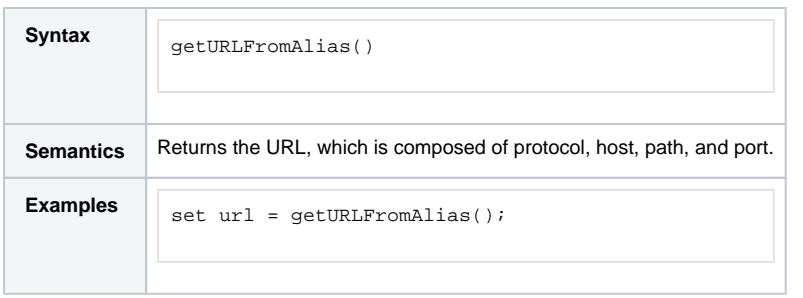

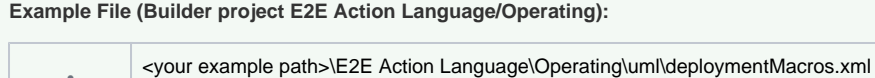